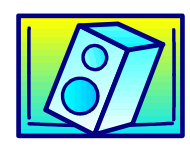

Institut für Rundfunkökonomie an der Universität zu Köln

# **Institut für Rundfunkökonomie**

# **Hinweise zur Einreichung und Gestaltung von Veröffentlichungen in der Reihe "Arbeitspapiere des Instituts für Rundfunkökonomie"**

**Arbeitspapiere des Instituts für Rundfunkökonomie an der Universität zu Köln** 

**Nr. 50**

**4. Aufl.** 

**Köln, im Juni 2003** 

#### **Arbeitspapiere des Instituts für Rundfunkökonomie**

ISSN der Arbeitspapiere: 0945-8999 ISBN des vorliegenden Arbeitspapiers 50/96: 3-930788-39-X Schutzgebühr 4,00 EUR

> Die Arbeitspapiere können im Internet eingesehen und abgerufen werden unter der Adresse http://www.rundfunk-institut.uni-koeln.de

Mitteilungen und Bestellungen richten Sie bitte per Email an: rundfunk-institut@uni-koeln.de oder an die u. g. Postanschrift

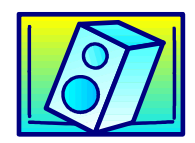

# Institut für Rundfunkökonomie an der Universität zu Köln

Direktoren: Prof. Dr. M.-H. Schellhaaß Prof. Dr. G. Sieben Hohenstaufenring 57a D-50674 Köln Telefon: (0221) 23 35 36 Telefax: (0221) 24 11 34

# **Hinweise zur Einreichung und Gestaltung von Veröffentlichungen in der Reihe "Arbeitspapiere des Instituts für Rundfunkökonomie"**

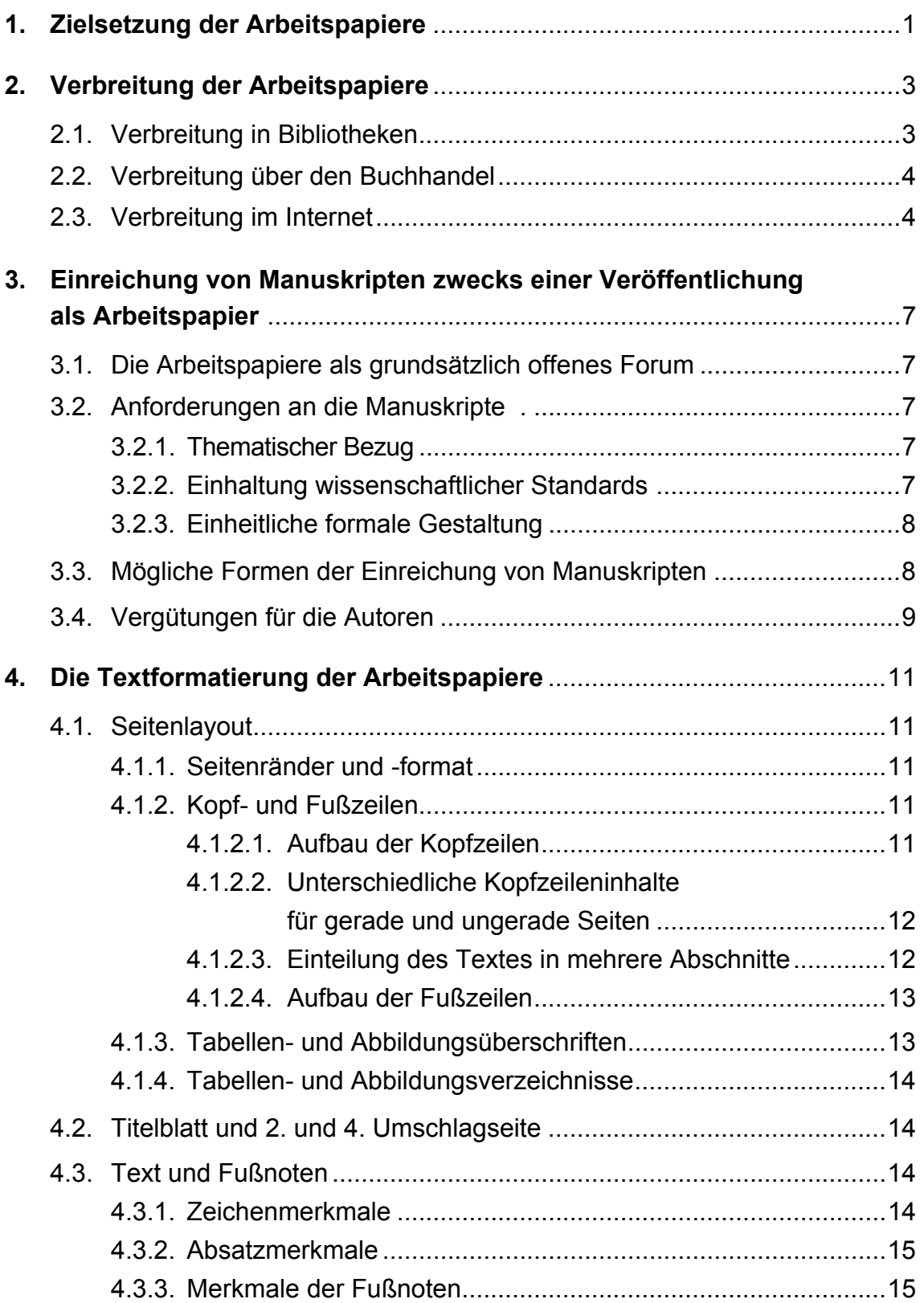

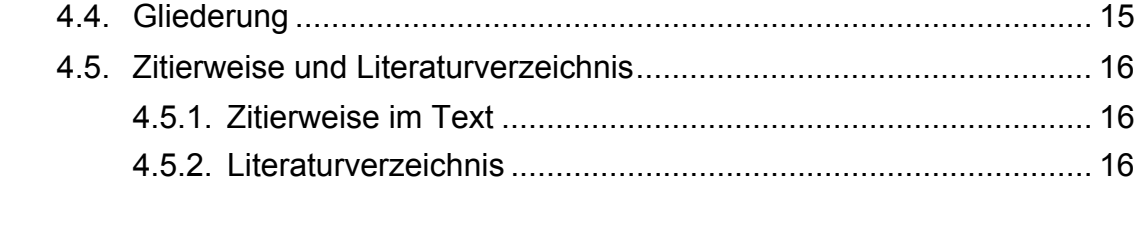

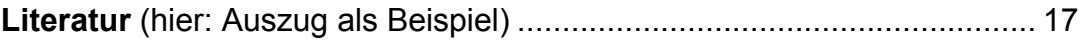

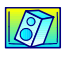

# **Verzeichnis der Abbildungen im Text (hier nur als Mustervorlage)**

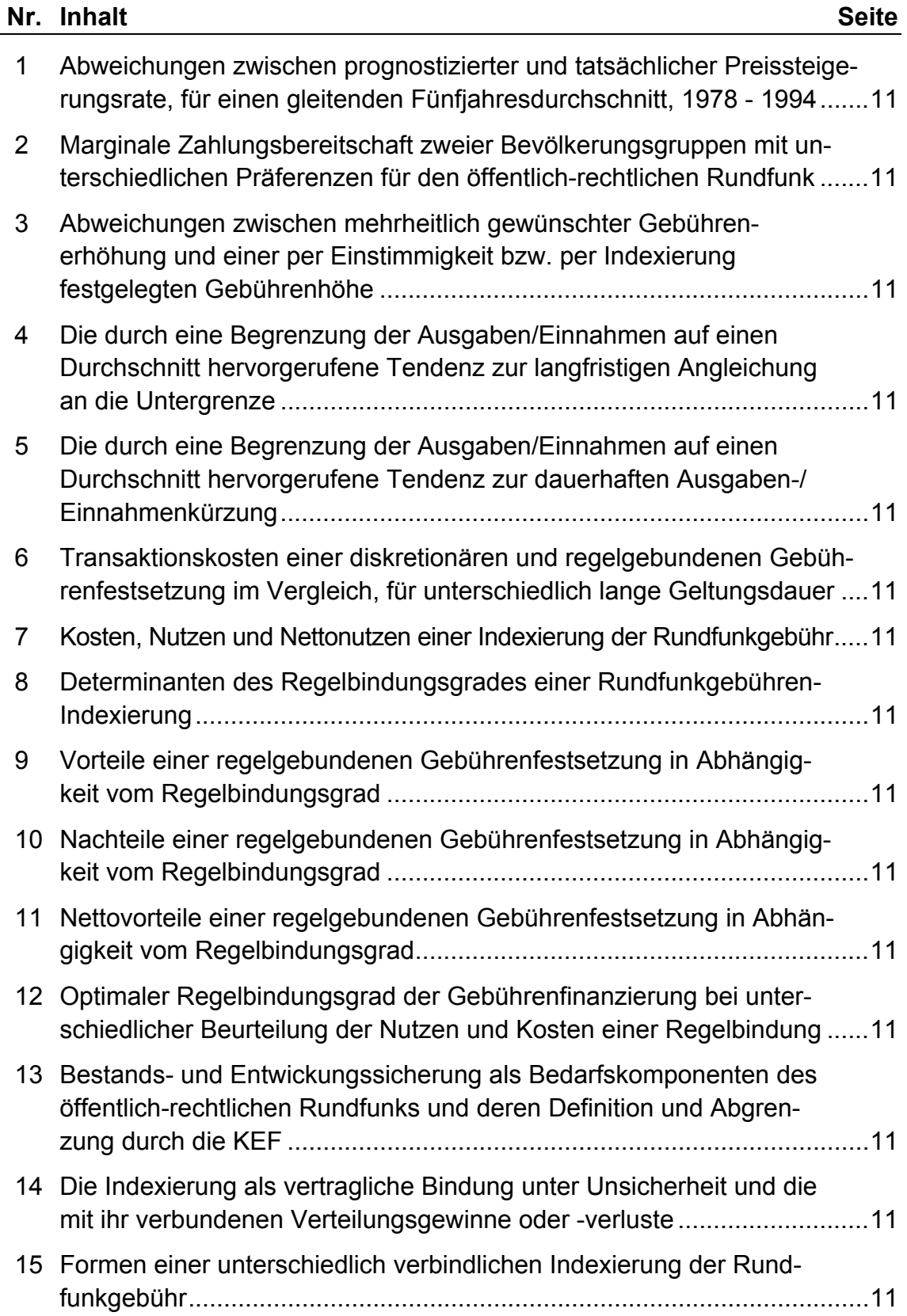

## **(noch) Verzeichnis der Abbildungen im Text**

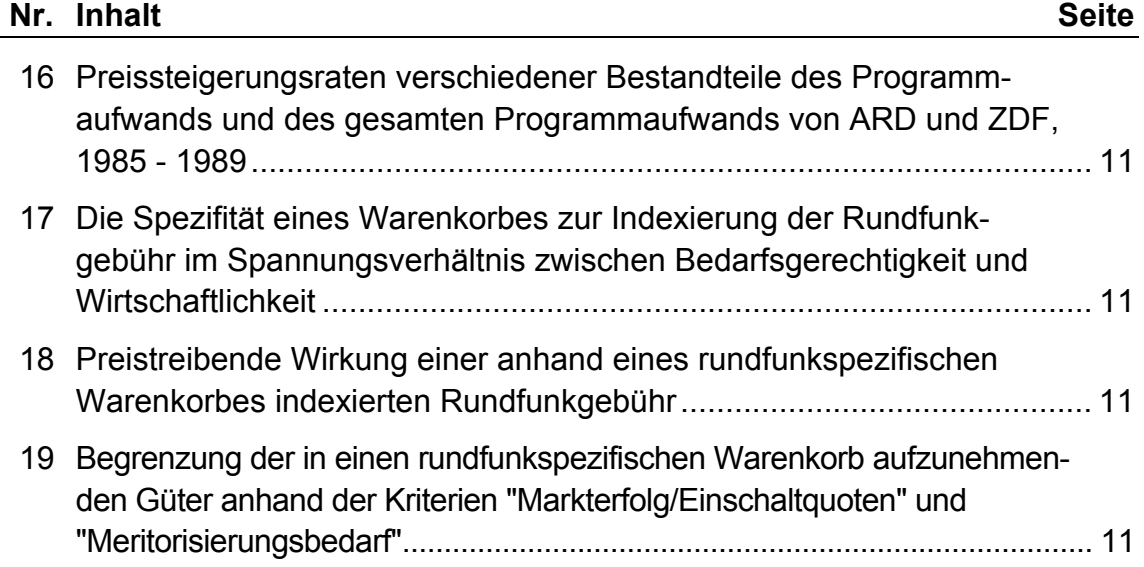

# **Verzeichnis der Tabellen im Text (hier nur als Mustervorlage)**

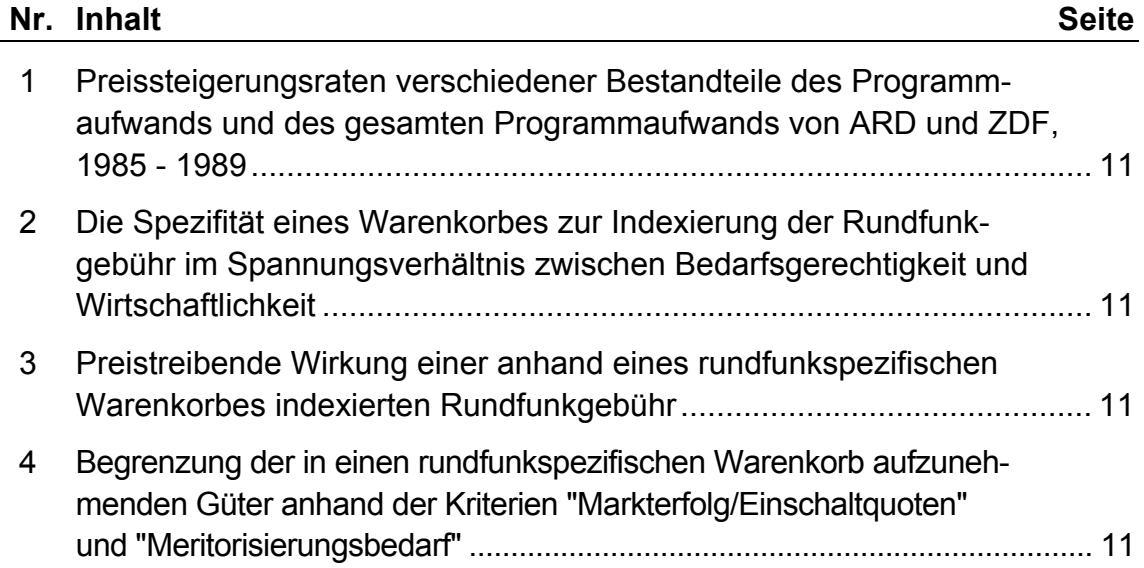

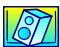

# **1. Zielsetzung der Arbeitspapiere**

Die ursprüngliche und primäre Zielsetzung der 1993 begründeten Reihe "Arbeitspapiere des Instituts für Rundfunkökonomie" besteht darin, am Institut oder im Zusammenhang mit der Arbeit des Instituts entstandene schriftliche Ausarbeitungen zu publizieren. Dazu gehören vor allem wissenschaftliche Veröffentlichungen der Institutsmitarbeiter, die anschließend in Fachzeitschriften publiziert werden, und für die rundfunkökonomischen Lehrveranstaltungen der Institutsdirektoren und -mitarbeiter erstellte Ausarbeitungen, die den Studierenden zur Vorbereitung auf diese Veranstaltungen oder die anschließenden Klausuren zur Verfügung gestellt werden sollen.

Seit längerem werden aber auch vermehrt Arbeiten von nicht am Institut beschäftigten Autoren in der Reihe veröffentlicht. Dazu gehören gute und mit interessanten Themenstellungen befaßte Diplomarbeiten, die am Institut betreut wurden, sowie Referate, die auf den "rundfunkökonomischen Kolloquien" und den regelmäßig stattfindenden Vortragsveranstaltungen des Instituts von Wissenschaftlern und Praktikern gehalten werden. Schließlich treten infolge des im Zeitablauf gewachsenen Bekanntheitsgrades der Arbeitspapiere auch zunehmend Autoren mit dem Wunsch an das Institut heran, in dieser Reihe von der Forschungs- und Lehrtätigkeit unabhängige Arbeiten zur Rundfunkökonomie zu veröffentlichen.

Dadurch hat sich die Zahl der Arbeitspapiere mittlerweile auf über 160 erhöht (die einzelnen Titel sind im Anhang aufgeführt), und auch die Zielsetzung der Reihe hat sich verändert. Sie ist nicht mehr nur Mittel zur schnellen und kostengünstigen Verbreitung vorläufiger Ausarbeitungen, die auf einen engen Kreis von Lesern begrenzt sind, sondern in ihr werden infolge des gestiegenen Bekanntheits- und Verbreitungsgrades zunehmend "endgültige" Arbeiten für ein größeres Publikum veröffentlicht. Hierzu beigetragen hat auch die Aufnahme in die Bestände mehrerer Fachbibliotheken (Abschnitt 2.1.), die Ausstattung der Reihe mit einer ISSN/ISBN-Klassifikation, die die Verbreitung über den Buchhandel fördert (siehe unten, Abschnitt 2.2.), und ihre Einstellung in das Internet (2.3.), eine Verbreitungsform, die sowohl den unmittelbaren Zugriff "on-line" ermöglicht als auch die Rezeption und Diskussion der Arbeiten fördert.1

l

<sup>1</sup> Neben der Reihe "Arbeitspapiere" wird vom Institut die Reihe "Schriften zur Rundfunkökonomie" herausgegeben, die im Vistas Verlag, Berlin, erscheint. In ihr werden rundfunkökonomische Arbeiten publiziert, die sich an einen weiteren Interessentenkreis richten und die für produktionstechnisch aufwendigere und teurere Verlagsveröffentlichungen erforderlichen Mindestauflagen erreichen (die in dieser Reihe bisher erschienenen Titel sind ebenfalls im Anhang aufgeführt). Autoren, die die mit Verlagsveröffentlichungen verbundenen Vorteile (Vertrieb, Werbung, satz- und drucktechnische Betreuung etc.) nutzen möchten und an einer Veröffentlichung in dieser Reihe interessiert sind, wenden sich bitte an die Herausgeber dieser Reihe (K.-H. Hansmeyer, M. Kops, G. Sieben) am Institut für Rundfunkökonomie.

67

Die Arbeitspapiere erreichen dadurch mittlerweile mehrere Ziele:

- Sie erlauben die schnelle und unbürokratische Verbreitung von Publikationen, ein Vorteil, der vor allem bei Themen wichtig ist, die einem raschen Wandel unterliegen und bei denen die Verfasser an einer schnellen Verbreitung und Diskussion vorläufiger Ergebnisse interessiert sind.
- Die Veröffentlichungen sind kostengünstig, weil die Formatierung der Texte und die Drucklegung am Institut für Rundfunkökonomie vorgenommen wird und den Autoren damit lediglich die reinen Druck- und Bindekosten zzgl. einer Verwaltungspauschale in Rechnung gestellt werden.
- Weil kaum Fixkosten anfallen, lassen sich auch kleine Auflagen zu günstigen Stückkosten erstellen; die Auflagenhöhe kann damit - abhängig von der behandelten Thematik und der mit der Veröffentlichung primär verfolgten Zielsetzung (s. o.) - ohne den üblichen Fixkostendruck flexibel gewählt werden.
- Weil die Schriftenreihe über eine eigene ISSN-Nr. verfügt und jedes einzelne Arbeitspapier eine eigene ISBN-Nummer besitzt, handelt es sich um formal vollwertige wissenschaftliche Publikationen, die über den Buchhandel ausgewiesen und bezogen werden können.
- Die Verfügbarkeit im Internet fördert die schnelle Verbreitung und Diskussion der Arbeitspapiere.
- Daneben ist die "traditionelle" Verbreitung durch eine Reihe von Bibliotheken gewährleistet; deren Zahl ist in den letzten Jahren sukzessive gestiegen; ein weiterer Anstieg ist abzusehen.

# **2. Verbreitung der Arbeitspapiere**

### **2.1. Verbreitung in Bibliotheken**

Die Arbeitspapiere stehen Interessenten in unterschiedlicher Form zur Verfügung. Ein erster herkömmlicher Zugriff ergibt sich aus ihrer Verfügbarkeit in öffentlichen Bibliotheken. Deren Anzahl steigt mit zunehmender Bekanntheit und zunehmendem Umfang der Reihe kontinuierlich an. Derzeit sind die Arbeitspapiere nach unserer Kenntnis in den folgenden Bibliotheken verfügbar.

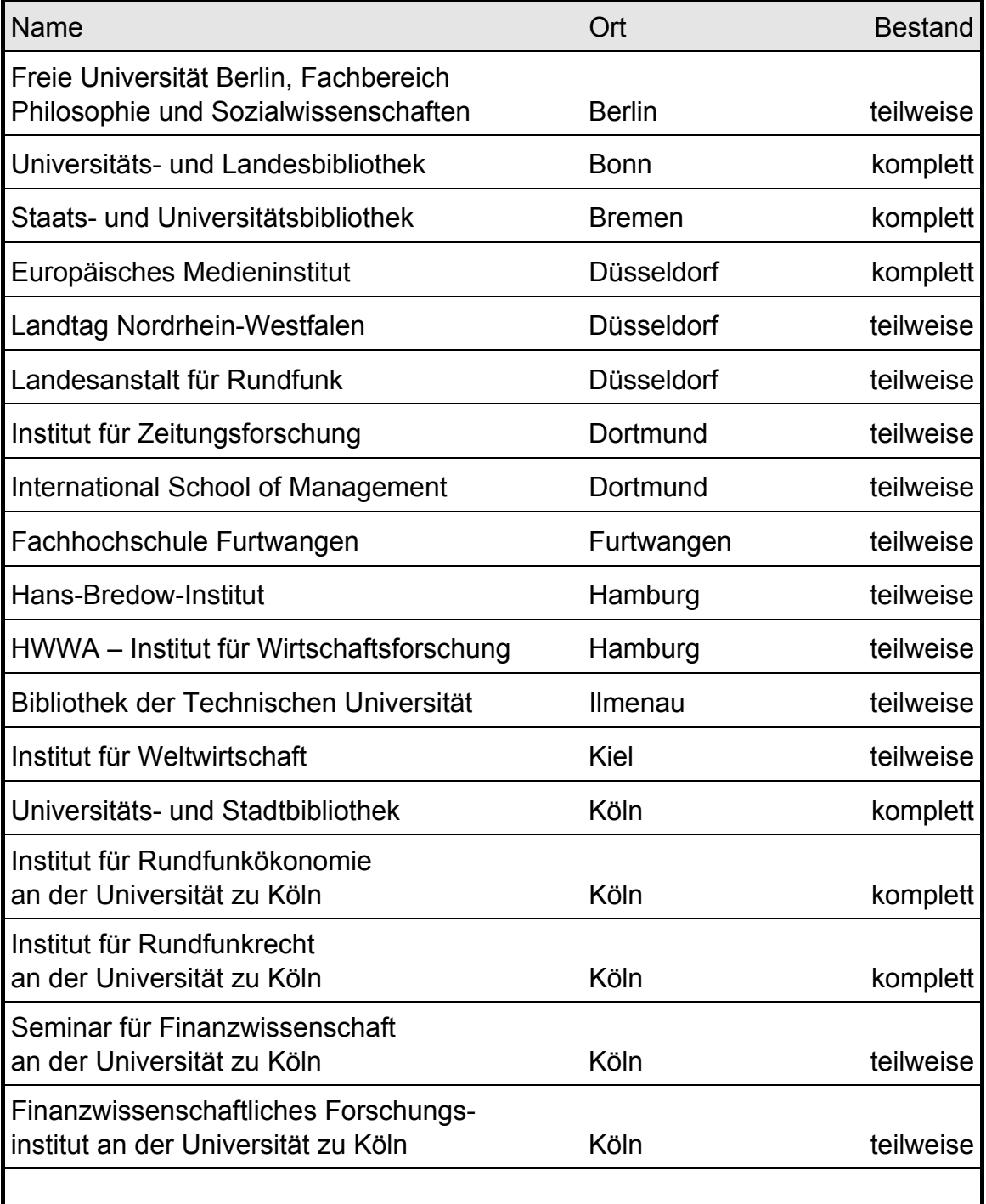

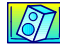

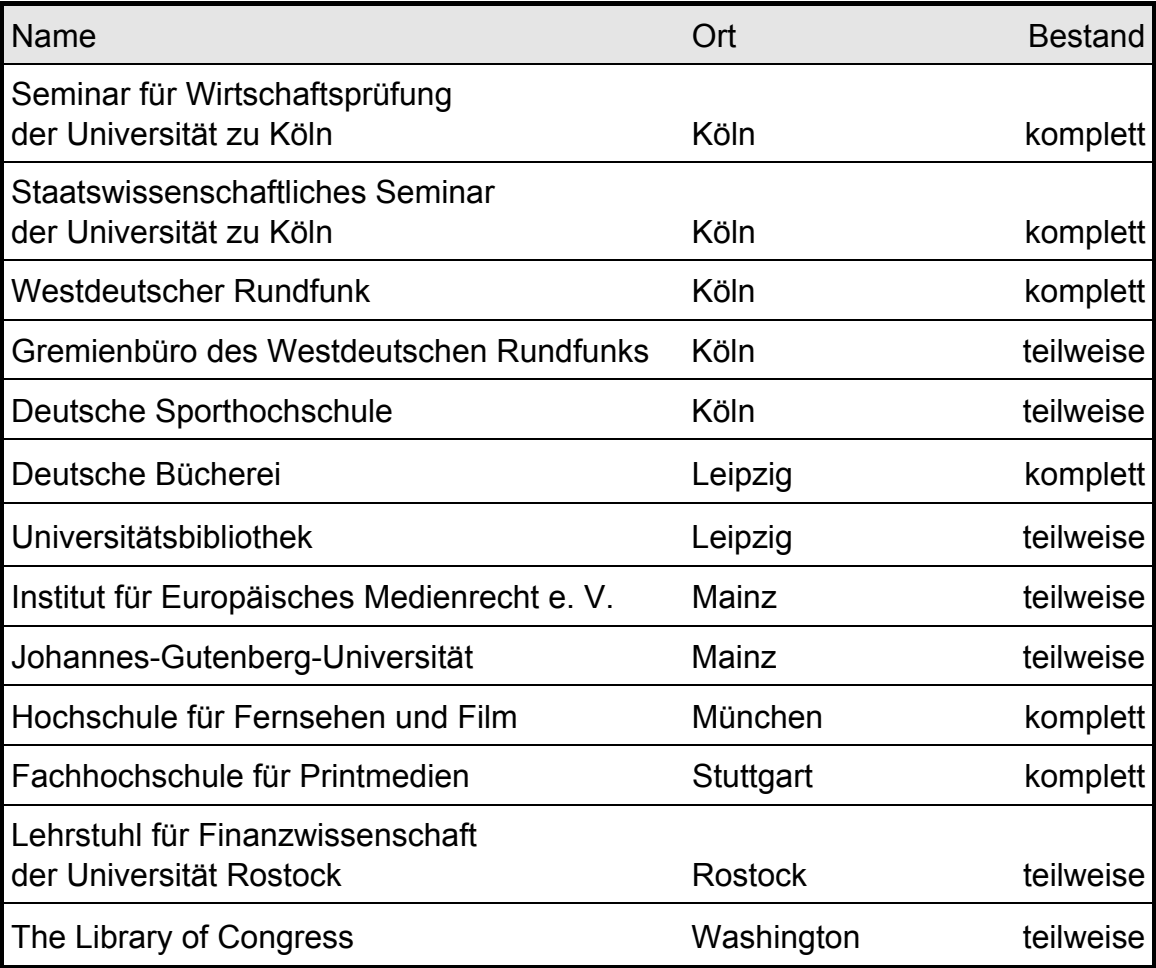

#### **2.2. Verbreitung über den Buchhandel**

Die Reihe besitzt eine ISSN-Nr. (0945-8999), und die einzelnen Arbeitspapiere der Reihe besitzen jeweils eine eigene ISBN-Nr. Dadurch ist ihr Nachweis und Bezug durch den Buchhandel möglich. Ausgenommen sind diejenigen Arbeitspapiere, die nach der ursprünglichen Veröffentlichung in der Reihe in wissenschaftlichen Zeitschriften oder Sammelbänden veröffentlicht worden sind und bei denen die Autoren im Interesse der Verlage auf die weitere Verbreitung als Arbeitspapier verzichten.

#### **2.3. Verbreitung im Internet**

Seit April 1996 können die Arbeitspapiere unter der URL des Instituts für Rundfunkökonomie:

#### www.rundfunk-institut.uni-koeln.de

als HTML- bzw pdf-Dateien eingesehen und übernommen werden. Damit ist es allen Nutzern des Internet möglich, die Arbeitspapiere a) direkt über den URL des Instituts oder b) durch die in den Web-Seiten anderer Anbieter vorhandenen Links zum Institut oder c) durch die von verschiedenen Hosts angebotenen Suchprogramme zu lesen und bei Bedarf auch im Originalformat auf den eigenen Rechner zu übernehmen ("downzuloaden").

Beim explosionsartigen Anstieg der Internet-Nutzer kann durch diese Form der Verbreitung eine wesentlich höhere Zahl von Interessenten erreicht werden als durch die traditionellen Verbreitungsformen des Ausleihverkehrs und des Buchhandels. Dies gilt vor allem für ausländische Nutzer, die im Internet, unabhängig von ihrem geographischen Standort, die gleichen schnellen und unkomplizierten Such- und Zugriffsmöglichkeiten haben wie inländische Nutzer, während ihnen die traditionellen Zugriffsformen wegen des damit verbundenen Aufwands, der höheren Kosten und der wesentlich längeren Zugriffszeiten weitgehend verschlossen sind.

Ein anderer Vorteil dieser Verbreitungsform besteht darin, daß Anregungen, Rückfragen und sonstige Reaktionen der Rezipienten durch die einfache und kostengünstige Form der elektronischen Kommunikation (E-Mail) gefördert werden. Dies ist gerade für Autoren von Vorteil, die in der Reihe vorläufige Arbeiten publizieren und daran geäußerte Kritik vor der endgültigen Veröffentlichung in Fachzeitschriften oder Sammelbänden einarbeiten wollen.

Diese E-Mails können entweder unter der Adresse

### rundfunk-institut@uni-koeln.de

direkt an das Institut für Rundfunkökonomie gerichtet werden, von wo sie dann als Printouts oder durch die Weiterleitung an eine andere E-Mail-Adresse dem Autoren kenntlich gemacht werden, oder sie können durch einen entsprechenden Link direkt an eine E-Mail-Adresse des Autoren geschickt werden.

## **3. Einreichung von Manuskripten zwecks einer Veröffentlichung als Arbeitspapier**

### **3.1. Die Arbeitspapiere als grundsätzlich offenes Forum**

Durch die bereits beschriebenen Veränderungen sind die Arbeitspapiere mittlerweile zu einem offenen Forum geworden, das auch von dem Institut für Rundfunkökonomie nicht angehörigen Autoren zur Publikation rundfunkökonomischer Arbeiten genutzt wird. Diese Entwicklung wird vom Institut ausdrücklich begrüßt, und Interessenten sind eingeladen, dem Institut zur Veröffentlichung geeignete Arbeiten unter Berücksichtigung der im folgenden beschriebenen Anforderungen zu übermitteln.

### **3.2. Anforderungen an die Manuskripte**

### 3.2.1. Thematischer Bezug

Eine Bedingung für die Aufnahme von Veröffentlichungen in die Reihe ist deren thematischer Bezug zur Rundfunkökonomie. Dadurch wird zum einen der wissenschaftlichen Zielsetzung des Instituts für Rundfunkökonomie Genüge getan, die sich bewußt auf die Untersuchung rundfunkökonomischer Fragen beschränkt und damit andere, etwa technische, journalistische und rechtliche Fragen des Rundfunks oder ökonomische Fragen zu anderen Medien ausklammert (siehe hierzu ausführlicher die Tätigkeitsberichte des Instituts für Rundfunkökonomie, speziell den Tätigkeitsbericht 1993/94, S. 5ff.). Zum anderen wird durch die Einhaltung dieser Bedingung eine "Gatekeeper-Funktion" wahrgenommen, durch die für die Rezipienten, insbesondere die Dauerabonnenten und -bibliotheken, sichergestellt wird, daß sich alle Publikationen mit dem Generalthema der Reihe befassen und sie von der Thematik her relevant für sie sind.

### 3.2.2. Einhaltung wissenschaftlicher Standards

Eine zweite Anforderung an die in der Reihe veröffentlichten Arbeiten besteht in der Einhaltung wissenschaftlicher Standards. Dazu gehören z. B. der korrekte Nachweis verwendeter Literaturquellen und die formal korrekte Zitierung, aber auch eher inhaltliche Kriterien wie die Relevanz, Aktualität und Verständlichkeit der unterbreiteten Ausführungen. Auch hierbei handelt es sich letztlich um eine "Gatekeeper-Funktion", durch die die Vorteile "selektierter" Publikationsformen (z. B. wissenschaftlicher Fachzeitschriften und Schriftenreihen) gegenüber "offenen" Publikationsformen (etwa den offenen Foren des Internets) gesichert und die Nachteile offener Publikationsformen (fehlende Relevanz oder Qualität vieler Beiträge) vermieden werden sollen. Das Institut behält sich daher vor, eingereichte Veröffentlichungen, die den wissenschaftlichen Standards nicht genügen, zurückzuweisen oder eine Beseitigung der Mängel zu verlangen.

### 3.2.3. Einheitliche formale Gestaltung

Eine dritte Anforderung besteht in der Einhaltung formaler Gestaltungsmerkmale, durch die eine formale Einheitlichkeit aller Veröffentlichungen erreicht und eine Konzentration auf ihre Inhalte ermöglicht wird. Auch diese Anforderung liegt damit im Interesse der Leser; zugleich liegt sie auch im Interesse der Autoren, denen nur ein geringer Überarbeitungsaufwand entsteht, wenn die Arbeitspapiere anschließend anderweitig publiziert werden, bspw. in der vom Institut für Rundfunkökonomie herausgegebenen Reihe "Schriften zur Rundfunkökonomie" (die eine nahezu identische formale Gestaltung verwenden) oder in anderen Zeitschriften oder Sammelbänden, die die Einhaltung formal korrekter Manuskripte verlangen.

Die Formatierungsregeln entsprechen denjenigen des vorliegenden Arbeitspapiers. Von daher läßt sich dieses als Mustervorlage verwenden. Zu den Einzelheiten und den per Augenschein nicht erkennbaren Formatierungsmerkmalen vgl. Abschnitt 4, in dem die Formatierungsattribute genauer beschrieben werden.

Die Autoren, die (vorzugsweise nach einer Vorabanfrage beim Institut, siehe Abschnitt 3.3.1.) eine Veröffentlichung als Arbeitspapier vorbereiten möchten, können sich den formatierten Text des vorliegenden Arbeitspapiers vom Institut auch per Diskette oder E-Mail zuschicken lassen, um die im Text enthaltenen Formatierungsattribute und sonstigen Dokumentenbestandteile (Institutslogo und -schriftzug, siehe Abschnitt 4.2.) direkt zu übernehmen.

### **3.3. Mögliche Formen zur Einreichung von Manuskripten**

Autoren, die an einer Veröffentlichung ihrer Arbeiten in der Reihe "Arbeitspapiere" interessiert sind, sollten sich vor der Einreichung der formatierten Manuskripte beim Institut für Rundfunkökonomie vergewissern, daß die erforderlichen Voraussetzungen (siehe Abschnitt 3.2.) erfüllt sind. Hierzu empfiehlt es sich, dem Institut einen ersten, ggf. vorläufigen und noch nicht formatierten Entwurf zuzusenden. Dies kann auf dem traditionellen Postweg erfolgen (nicht angeforderte Manuskripte werden vom Institut allerdings nur zurückgesandt, sofern ein frankierter und adressierter Rückumschlag beigefügt ist), oder per E-Mail an die bereits erwähnte E-Mail-Adresse:

#### rundfunk-institut@uni-koeln.de

Die Texte (vorzugsweise Word-Dokumente, s. u.) sind der eigentlichen E-Mail-Nachricht dabei als separate Dateien anzuhängen.

Die Übermittlung der endgültigen Texte kann ebenfalls auf diesem elektronischen Weg erfolgen oder aber postalisch, wobei die Dateien auf einer oder mehreren HD- oder ZIP-Laufwerk-Disketten an das Institut zu senden sind.

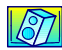

#### **3.4. Vergütungen für die Autoren**

Die Preise der Arbeitspapiere werden bewußt niedrig gehalten. Trotz eines pauschalen Aufschlags, der auf die reinen variablen Kosten (für die Herstellung der Seitenkopien und deren Binden) erhoben wird, deckt der Verkaufspreis die Herstellungskosten unter Berücksichtigung aller dem Institut für Rundfunkökonomie entstehenden Aufwendungen nicht voll ab. Den Autoren von Arbeitspapieren können vom Institut für Rundfunkökonomie daher keine Vergütungen gezahlt werden; Anreize für Veröffentlichungen in der Reihe sind die den Autoren zugute kommenden, in Abschnitt 1 erwähnten Vorteile.

Vergütungen können die Autoren allerdings - auf eigenen Antrag - bei der Verwertungsgesellschaft WORT, München, beantragen. Die von dieser Organisation für die Ausschüttung von Vergütungen geforderten Voraussetzungen, wie die "angemessene Verbreitung in der Bundesrepublik" und die Erwartung, daß die Publikationen abgelichtet werden (siehe § 6,2 der Verteilungspläne Wissenschaft in der Fassung vom 20. Mai 1995), werden von den Arbeitspapieren des Instituts für Rundfunkökonomie erfüllt.

# **4. Die Textformatierung der Arbeitspapiere**

### **4.1. Seitenlayout**

Das Seitenlayout entspricht demjenigen des vorliegenden Arbeitspapiers. Im einzelnen sind bei der Erstellung mit dem Textverarbeitungssystem Word für Windows, das für die Formatierung bevorzugt wird,<sup>2</sup> folgende Einstellungen vorzunehmen.

#### 4.1.1. Seitenränder und -format

Mit dem Befehl: *"Datei"/"Seite einrichten"/"Seitenränder"* sind die Seitenränder zu setzen:

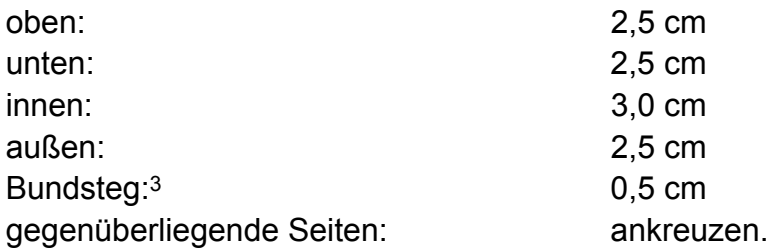

Dabei ist darauf zu achten, dass im Fenster "anwenden auf" die Option "gesamtes Dokument" angekreuzt ist.

Mit dem Befehl *"Datei"/"Seite einrichten"/"Papierformat"* ist das Papierformat auf "DIN A4" und auf "Hochformat" einzustellen. Auch hierbei ist darauf zu achten, dass im Fenster "anwenden auf" die Option "gesamtes Dokument" angekreuzt ist.

#### 4.1.2. Kopf- und Fußzeilen

#### 4.1.2.1. Aufbau der Kopfzeilen

Mit dem Befehl *"Datei"/"Seite einrichten"/"Seitenränder"* sind für die Kopfzeilen die folgenden Einstellungen vorzunehmen**:** 

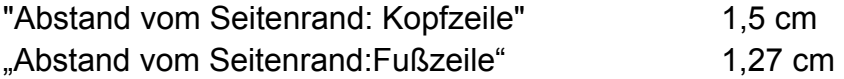

l

Ferner sind mit dem Befehl "Datei"/"Seite einrichten"/"Seitenlayout" folgende Optionen einzustellen:

<sup>2</sup> Die Texte können auch mit anderen Textverarbeitsprogrammen erstellt werden, soweit ihr Export nach bzw. ihr Import von Word für Windows möglich ist. Die im folgenden angegebenen Formatierungsattribute und Befehlsfolgen beziehen sich auf Word 2000 für Windows. Andere Versionen dieses Programms verwenden z. T. andere Formatierungsattribute und Befehlsfolgen.

<sup>&</sup>lt;sup>3</sup> Diese Einstellung ist nur für die Formatierung von Diplomarbeiten und Arbeitspapieren zu beachten.

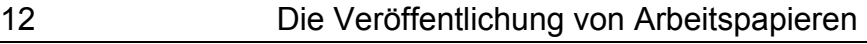

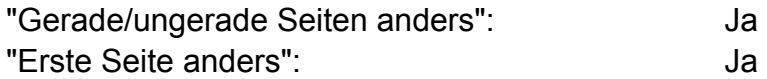

Um in die Kopfzeile eine Linie einzufügen, muss man in den Bearbeitungsmodus der Kopfzeile gehen (durch das Doppelklicken der Kopfzeile) und abschließend mit dem Befehl *"Format"/"Rahmen und Schattierung"* den unteren Rahmen hinzufügen.

In die Kopfzeile ist einzufügen:

l

- ♦ die Seitenzahl mit dem Befehl *"Einfügen"/Seitenzahlen"*; bei geraden Seiten am linken Rand, bei ungeraden Seiten am rechten Rand. Als Typ der Seitenzahlen ist "römisch" für die Gliederung und ggf. die Tabellen- und Abbildungsverzeichnisse zu wählen und "arabisch" für die Textabschnitte (d. h. im allgemeinen: für die einzelnen Kapitel);
- ♦ der Autorennachname, gefolgt vom Doppelpunkt und dem (ggf. gekürzten) Titel der Arbeit; mittig (zentriert). (Beispiel: "Hansmeyer: Die Entwicklung des Rundfunks");4
- ♦ Das Institutslogo als Graphikdatei, verkleinert auf 15 % des Originals (mit dem Befehl *"Format"/ "Grafik"/"Größe"/"Breite" bzw. "Höhe": 15*%; die Grafik muss vorher jedoch angeklickt werden).5

## 4.1.2.2. Unterschiedliche Kopfzeileninhalte für gerade und ungerade Seiten

Bei umfangreicheren Arbeiten (ab ca. 50 Seiten) ist auf den geraden Seiten stattdessen die (ggf. gekürzte) Bezeichnung des jeweiligen Kapitels anzugeben (Beispiel: "Kap. 3: Der Rundfunk in Deutschland"). Da die Kapitelüberschrift sich logischerweise von Abschnitt zu Abschnitt ändert, muss am Anfang des jeweiligen Abschnittes in der ersten Kopfzeile im Kopfzeilenbearbeitungsmodus der Button "Wie vorherige" ausgeklickt werden. Andernfalls wird der Inhalt der Kopfzeile von der geraden Seite davor übernommen.

### 4.1.2.3. Einteilung des Textes in mehrere Abschnitte

Um in jedem Kapitel eine andere Kapitelüberschrift in die Kopfzeile aufnehmen zu können, muß jedes Kapitel einen eigenen Abschnitt bilden. Dies wird durch den Befehl *"Einfügen"/"Manueller Wechsel"/"ungerade Seite"* erreicht. Dabei ist darauf zu achten, daß mit der Tastenkombination Strg+Umsch+Enter eine ggf. vor dem Abschnittanfang erforderliche (leere) gerade Seite eingefügt wird.

<sup>4</sup> Im vorliegenden Arbeitspapier, für das kein Autor genannt wird, fehlt dieses Element in der Kopfzeile.

<sup>5</sup> Das Institutslogo kann unter http://www.uni-koeln.de/wiso-fak/rundfunk/publi/logo. doc abgerufen werden.

Der erste manuelle Wechsel ist hinter die zweite Umschlagseite zu setzen, damit die beiden ersten Umschlagseiten, abweichend von den dann folgenden Seiten, ohne Kopfzeile formatiert werden können. Ein weiterer manueller Wechsel ist hinter die Gliederungsübersicht bzw., falls vorhanden, hinter die Abbildungs- und Tabellenverzeichnisse und Vorbemerkungen zu setzen, damit diese Seiten, abweichend von den dann folgenden Seiten der eigentlichen Arbeit, mit römischen Seitenzahlen in der Kopfzeile formatiert werden können.

4.1.2.4. Aufbau der Fußzeilen

entfällt; die Arbeitspapiere enthalten keine Fußzeilen

## 4.1.3. Tabellen- und Abbildungsüberschriften

Tabellen- und Abbildungsüberschriften sind mittig über der Tabelle/Abbildung anzuordnen. Die fortlaufenden Tabellen-/Abbildungsnummern sind dabei in einer separaten Zeile oberhalb der Tabellen-/Abbildungsbezeichnung auszuweisen.

Folgende Absatzabstände sind zu wählen:

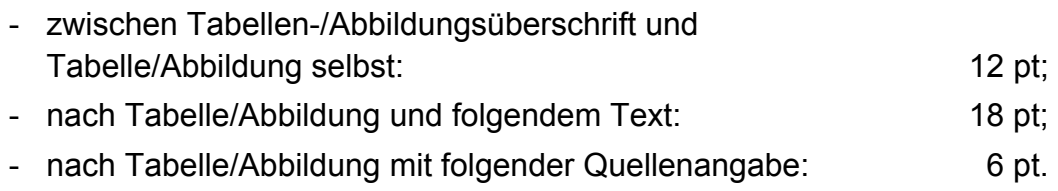

Quellenangaben sind unter der Tabelle/Abbildung rechtsbündig in Kurzzitierweise einzufügen; dabei ist der Schrifttyp Arial, 10 Pt., zu verwenden.

Durch die Anwendung des Befehls *"Format"/"Absatz"/"Zeilen und Seitenwechsel": "Absätze nicht trennen"* auf die Tabellen- bzw. Abbildungsübersicht ist sicherzustellen, daß zwischen der Überschrift und der eigentlichen Abbildung kein automatischer Seitenwechsel vorgenommen wird. Durch die Anwendung des gleichen Befehls auf den Absatz, der die Tabelle oder Abbildung enthält, ist bei Tabellen und Abbildungen, denen eine Quellenangabe folgt, zudem sicherzustellen, daß zwischen der Tabelle oder Abbildung und der Quellenangabe kein automatischer Seitenwechsel vorgenommen wird. Nachstehend findet sich ein Beispiel für die gewünschte Formatierung.

Abbildung 4: Die Entwickung der angemeldeten Geräte zwischen 1960 und 1996, in Tsd.

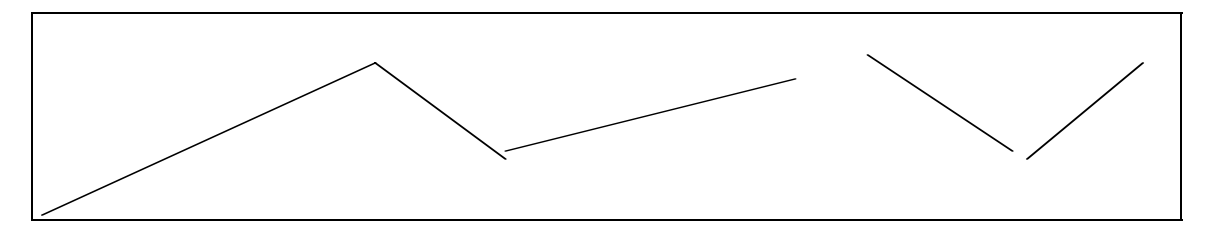

### 4.1.4. Tabellen- und Abbildungsverzeichnisse

Enthält die Arbeit viele Tabellen und/oder Abbildungen (mehr als ca. 5), sollte sie ein Tabellen- und/oder Abbildungsverzeichnis enthalten, das die laufende Nummer, den Inhalt und die Nummer der Seite, auf der sich die Tabelle/ Abbildung findet, angibt. Diese Verzeichnisse sind nach der Gliederungsübersicht und vor dem Text zu plazieren.6

### **4.2. Titelblatt und 2. und 4. Umschlagseite**

Die Gestaltung des Titelblatts und der 2. und 4. Umschlagseite sollte derjenigen des vorliegenden Arbeitspapiers entsprechen. Die auf der Titelseite enthaltenen Graphiken (Institutslogo und -schriftzug) sind über den Befehl "Einfügen"/Graphik" in den Text einzufügen. Diese Graphikdateien sind auf der Seite des Intituts unter http://www.uni-koeln.de/wiso-fak/rundfunk/publi/logo.doc zu finden.

Die Nummer des Arbeitspapiers, Erscheinungsmonat und -jahr, Preis und ISBN-Nr. werden vom Institut festgelegt; sie sind vor der Drucklegung dort zu erfragen. Die ISSN-Nr. lautet für alle Arbeitspapiere 0945-8999.

### **4.3. Text und Fußnoten**<sup>7</sup>

4.3.1. Zeichenmerkmale

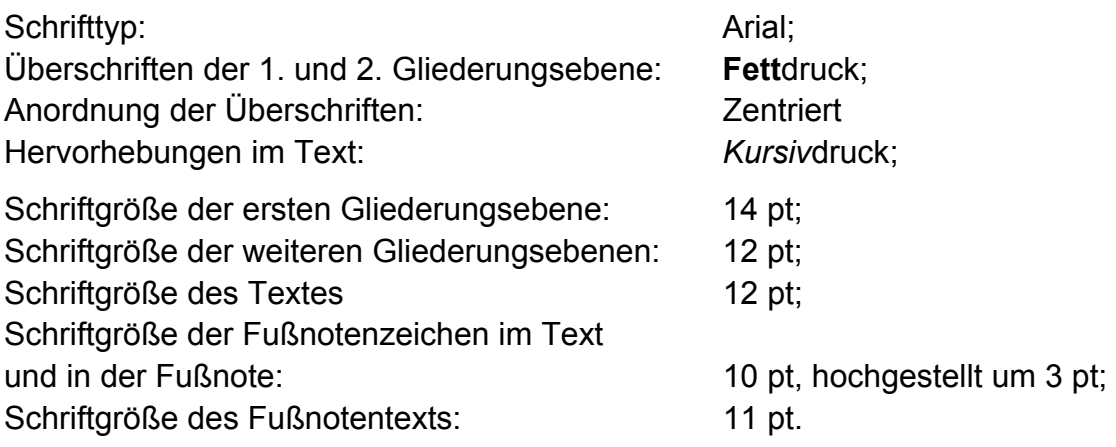

l

<sup>&</sup>lt;sup>6</sup> Siehe hierzu die Positionierung der beispielhaft in das vorliegende Arbeitspapier aufgenommenen Abbildungs- und Tabellenverzeichnisse auf den Seiten II - IV. Diesen Beispielseiten kann auch das genaue Format dieser Verzeichnisse entnommen werden.

<sup>7</sup> Dies ist ein Beispiel für eine zweite korrekt formatierte Fußnote, die hier eingefügt wird, um die kompletten Absatzmerkmale dieser Fußnote (hier: gegenüber der vorstehenden) sichtbar zu machen

#### 4.3.2. Absatzmerkmale

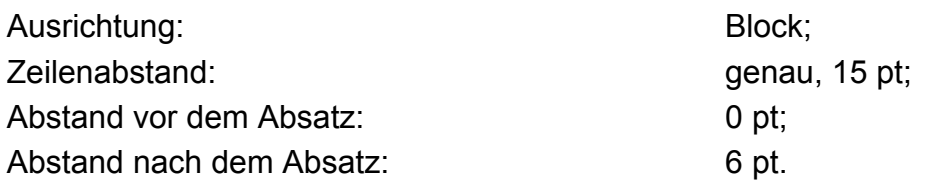

#### 4.3.3. Merkmale der Fußnoten

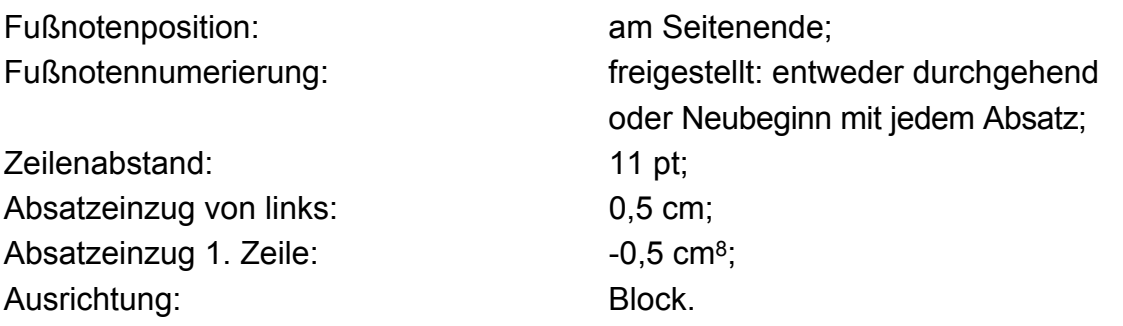

Abstand zwischen Fußnotenzeichen und Fußnotentext mit Tabulatorposition 0,5 cm linksbündig herstellen.

### **4.4. Gliederung**

Gliederungssystem: Durchgängige Dezimalgliederung, jeweils mit Punkt; wie im vorliegenden Arbeitspapier

- 1.
- 1.1.
- 1.1.1.

etc.

l

Anordnung der Gliederungsübersicht im Arbeitspapier:

dem Text vorangestellt (wie im vorliegenden Arbeitspapier)

Formatierung der Gliederungsübersicht entsprechend dem vorliegenden Arbeitspapier mit:

- Blocksatz mit abgestuftem Einzug,
- Setzen der Gliederungsnummern und -texte per Tabulator,
- rechtsbündiger Abschlußtabulator am rechten Seitenrand,
- Füllzeichen zwischen Text und rechtsbündiger Seitenangabe: punktierte Linie (per rechtsbündigem Tabulator).

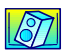

<sup>8</sup> Die Einstellung ist mit dem Befehl "Format"/"Absatz"/"Einzüge und Abstände"/"Extra – *Hängend: 0,5 cm"* vorzunehmen.

### **4.5. Zitierweise und Literaturverzeichnis**

### 4.5.1. Zitierweise im Text

Im Text wie in den Fußnoten ist in Kurzform zu zitieren mit dem Namen des Verfassers (in GROSSBUCHSTABEN) und dem Erscheinungsjahr der Arbeit, ggf. mit der Seitenangabe der Fundstelle (MÜLLER 1990, S. 14).

Bei mehreren Arbeiten eines Verfassers innerhalb eines Jahres sind die einzelnen Titel durch Buchstaben voneinander zu unterscheiden (MÜLLER 1990a, 1990b).

Bei mehreren Arbeiten gleichnamiger Verfasser in einem Jahr sind die einzelnen Titel durch unterschiedliche Vornamen der Autoren voneinander zu unterscheiden (MÜLLER, D. 1974; MÜLLER, G. 1974).

### 4.5.2. Literaturverzeichnis

Das Literaturverzeichnis folgt dem Text; es beginnt auf einer neuen ungeraden Seite. Die Quellen sind nach dem Autorennamen alphabetisch aufsteigend zu sortieren, als zweites Sortierkriterium sind die Vornamen, als drittes Sortierkriterium die Erscheinungsjahre zu verwenden.

Jede Quellenangabe sollte enthalten:

- 1. Name, Vorname(n) des 1. Autors oder Herausgebers;
- 2. ggf. Name, Vorname(n) des 2. Autors oder Herausgebers (bei drei und mehr Autoren/Herausgebern nur den 1. mit u. a. nennen);
- 3. bei Herausgebern: "(Hrsg.)", gefolgt von einem Doppelpunkt;
- 4. Titel der Arbeit;
- 5. (bei Aufsätzen und Sammelbänden) "in:" gefolgt von der Quellenangabe (mit dem Namen der Zeitschrift, Nummer, Jahrgang, Seitenangabe bzw. dem Namen des/Herausgeber(s), Titel des Sammelbandes, Erscheinungsort und -jahr und Seitenangabe.

Auf der folgenden Seite findet sich ein Auszug eines entsprechend gestalteten Literaturverzeichnisses, dem Einzel- und Besonderheiten entnommen werden können.

#### **Literatur** (hier: Auszug nur als Beispiel)

- Altemeier, Jens: Prozeß und institutionelle Einbindung des ARD-Finanzausgleichs 1950 - 1970, Wissenschaftliche Arbeit zur Erlangung des Grades eines Diplom-Verwaltungswissenschaftlers an der Fakultät für Verwaltungswissenschaften der Universität Konstanz, Konstanz 1993
- Altemeier, Jens: Kooperativer Einnahmenausgleich im "Schatten der Hierarchie". Institutionalisierung des ARD-Finanzausgleichs 1953 - 1970, in: Rundfunk und Fernsehen, Heft 3/1994, S. 369 - 387
- Adelt, Ursula: Eine Bewertung des Gebührenurteils aus Sicht der privaten Rundfunkanbieter, in: Kops, Manfred (Hrsg.): Die Finanzierung des öffentlichrechtlichen Rundfunks nach dem Gebührenurteil des Bundesverfassungsgerichts, Berlin 1995, S. 113 - 128
- Bethge, Herbert: Die Verfassungsrelevanz des föderalen Rundfunkfinanzausgleichs, Schriftenreihe des Instituts für Europäisches Medienrecht, Saarbrücken, München 1992
- Blum, Reinhard: Wirtschaftsordnung II: Wirtschaftsordnungspolitik, in: Handwörterbuch der Wirtschaftswissenschaften, Bd. 9, Stuttgart u. a. 1982, S. 149 - 155
- Blumler, Jay G./Hoffmann-Riem, Wolfgang: Neue Funktionen für öffentlichrechtliches Fernsehen in Westeuropa, Herausforderungen und Perspektiven, in: Media Perspektiven, Heft 7/1992, S. 402 - 415
- Burmeister, Joachim: Der Rundfunk unter der Herrschaft der technischen Entwicklung, in: Institut für Europäisches Medienrecht (Hrsg.): Duale Rundfunkordnung für Europa - Ausweg aus der (Kompetenz-)Krise?, Schriftenreihe des Instituts für Europäisches Medienrecht, Saarbrücken, Band 2, Saarbrükken 1992, S. 38 - 67
- Conrad, Rainer: Die bisherige Praxis der Gebührenbemessung Darstellung und Kritik, in: Kops, Manfred (Hrsg.): Die Finanzierung des öffentlich-rechtlichen Rundfunks nach dem Gebührenurteil des Bundesverfassungsgerichts, Berlin 1995, S. 39 - 87
- Cornes, Richard/Sandler, Todd: The Theory of Externalities, Public Goods, and Club Goods, Cambridge et. al. 1986
- Eschenburg, Theodor: Das Problem der Neugliederung der deutschen Bundesrepublik, dargestellt am Beispiel des Südweststaates, Frankfurt/Main 1950

ISSN 0945-8999 ISBN 3-930788-39-X